**Faculté des sciences économiques et commerciaux et des sciences de gestion Département de gestion 2 année licence**

$$
Tp \, N^{\bullet} \, 6
$$

1. Créer la table Formation1

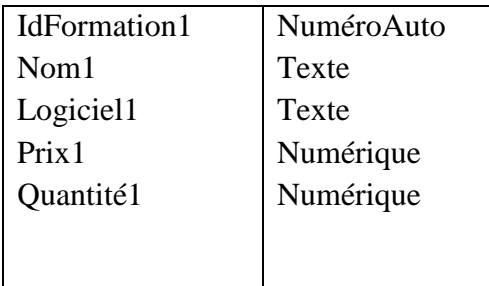

2. Remplir la table Formation1

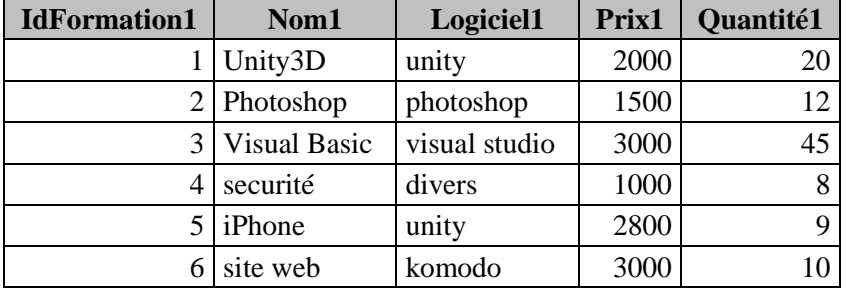

- 1. Créer la requête access qui permet de copier les formations ont un prix supérieur à 2500 dans une nouvelle table "Formation supérieur 2500".
- 2. Créer la requête access de mise à jour pour augmenter les prix des formations coûtent plus de 2700 par 10%
- 3. Calculer le THT pour toutes les formations
- 4. Attributer une remise de 1000 pour les formation de THT supérieur à 40000 et 500 pour les autres.
- 5. Créer la deuxième table Formation2, et le remplir

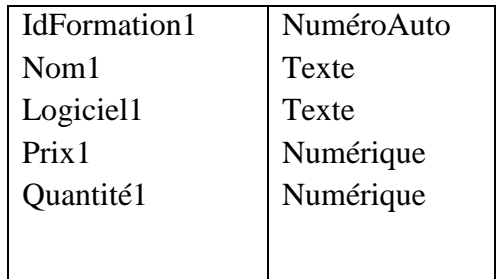

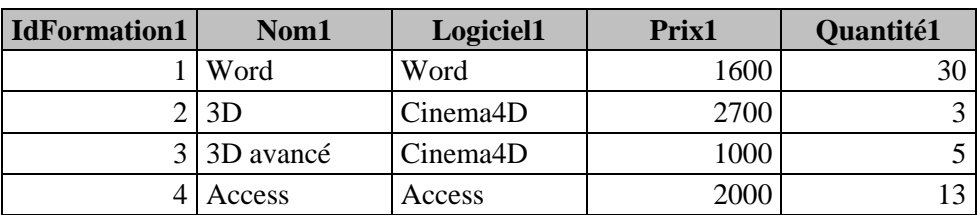

- 6. Créer la requête qui permet d'ajouter les formations de la table Formation2 dans la table Formation1.
- 7. Ajouter un nouveau champ dans la table Formation1 et le nommé Date du démarrage de type date/heure et remplir ce champs.
- 8. Créer la requête access dans laquelle on affichera le nombre de jours entre la date du démarrage et aujourdhui.